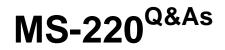

Troubleshooting Microsoft Exchange Online

## Pass Microsoft MS-220 Exam with 100% Guarantee

Free Download Real Questions & Answers PDF and VCE file from:

https://www.leads4pass.com/ms-220.html

100% Passing Guarantee 100% Money Back Assurance

Following Questions and Answers are all new published by Microsoft Official Exam Center

Instant Download After Purchase

100% Money Back Guarantee

😳 365 Days Free Update

Leads4Pass

800,000+ Satisfied Customers

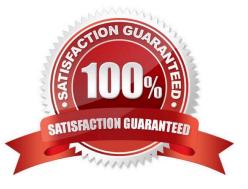

# Leads4Pass

### **QUESTION 1**

HOTSPOT

A company uses Exchange Online.

A user reports that they did not receive an email. You review the following extended message trace for the email.

```
DPA=DPR|ruleId=8ea16def-7495-4067-a921-ed73ecebfcb5|mgtRuleId=defa4170-
0d19-0000-0000-bc88714345d2|policyId=3fddee0f-8f6f-4ab8-a4fe-
07c5b9eef33c|st=2021-07-24T05:07:019.00000002
ClientSubmitTime:<VI1PR09MB3918AF9A849DCB93B5340899932D9
@VI1PR09MB3918.eurprd09.prod.outlook.com>", "604ebbe9-ac0a-4cd8-e608-
08d9eb23e04e", "recipient@fabrikam.onmicrosoft.com", "DefaultFolderType:
JunkEmail-Mailbox Delivery Filter Agent", "3341", "1", Monthly
performance", "sender@contoso.onmicrosoft.com", "2022-02-08T16:55:56.6622
rsk=Low|scl=0|bcl=1||sfp=0|fprx=|mlc=|mlv=|list=1|di=|rd=cus-
irissmtp02.msn.com|h=smtpi.msn.com|ctry=US|cltctry=|lang=|cip=
52.185.106.241
```

For each of the following statements, select Yes if the statement is true. Otherwise, select No. NOTE: Each correct selection is worth one point.

Hot Area:

## **Answer Area**

| Statement                                           | Yes | No |
|-----------------------------------------------------|-----|----|
| The email is marked as spam.                        | 0   | 0  |
| The email is affected by a mail flow rule.          | 0   | 0  |
| The email was delivered to the user's inbox folder. | 0   | 0  |

Correct Answer:

# Leads4Pass

### Answer Area

| Statement                                           | Yes | No |
|-----------------------------------------------------|-----|----|
| The email is marked as spam.                        | 0   | 0  |
| The email is affected by a mail flow rule.          | 0   | 0  |
| The email was delivered to the user's inbox folder. | 0   | 0  |

### **QUESTION 2**

A company uses Exchange Online. The company configures a transport rule that applies a disclaimer to all emails from the Internet.

Users receive calendar sharing invitations from external senders. Users report that they are unable to open the calendar from a sharing invitation in Outlook on the web.

You need to resolve the issue.

What should you do?

- A. Change the fallback action of the transport rule to Ignore.
- B. Set the value of the ApplyHtmlDisclaimerTextLocation parameter to Prepend.
- C. Change the fallback action of the transport rule to Reject.
- D. Set the value of the ApplyHtmlDisclaimerTextLocation parameter to Append.

Correct Answer: A

#### **QUESTION 3**

A company uses Exchange Online.

A user reports that they did not receive an email from an external sender. You perform a message trace and observe the following in the message header SFV: BLK

You need to resolve the issue.

Solution: Remove the sender\\'s email address from the recipient\\'s block list.

# Leads4Pass

Does the solution meet the goal?

A. Yes

B. No

Correct Answer: B

### **QUESTION 4**

### HOTSPOT

A company uses a Microsoft Exchange Server 2019 hybrid environment. The company is migrating mailboxes to Exchange Online in batches.

You observe that a migration batch did not complete.

You need to identify the mailboxes that were not migrated to Exchange Online.

How should you complete the command? To answer, select the appropriate options in the answer area.

NOTE: Each correct selection is worth one point.

Hot Area:

# **Answer Area**

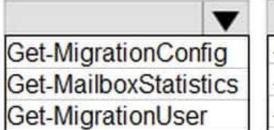

|             | ▼   |
|-------------|-----|
| -Batchld    |     |
| -BadltemLin | nit |
| -Status     |     |

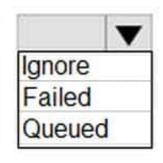

Correct Answer:

# Answer Area

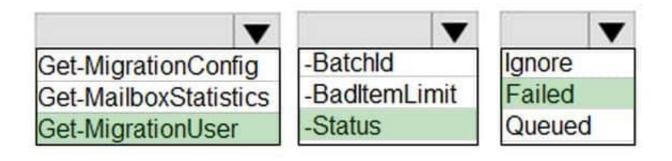

### **QUESTION 5**

A company uses Exchange Online. An administrator deletes a mailbox named Userl when the user leaves the company. Six months later the user returns to the company. and the administrator creates a new mailbox named User1.

A user reports receiving the following non-delivery report (NDR) when they send an email to UserI:

RfSOIVER.-DR.E-RecipNotFojr.d; not found

You need to recommend a solution to resolve the issue. What should you recommend?

- A. Instruct the user to type the email address for User1.
- B. Delete the LegacyExchangeDN value on the new User1 mailbox.
- C. Instruct the user to delete User1 from their Microsoft Outlook autocomplete cache.
- D. Remove User1 from the Blocked Senders list.

Correct Answer: C

MS-220 PDF Dumps

MS-220 Exam Questions

MS-220 Braindumps